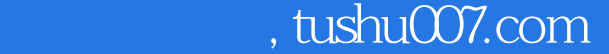

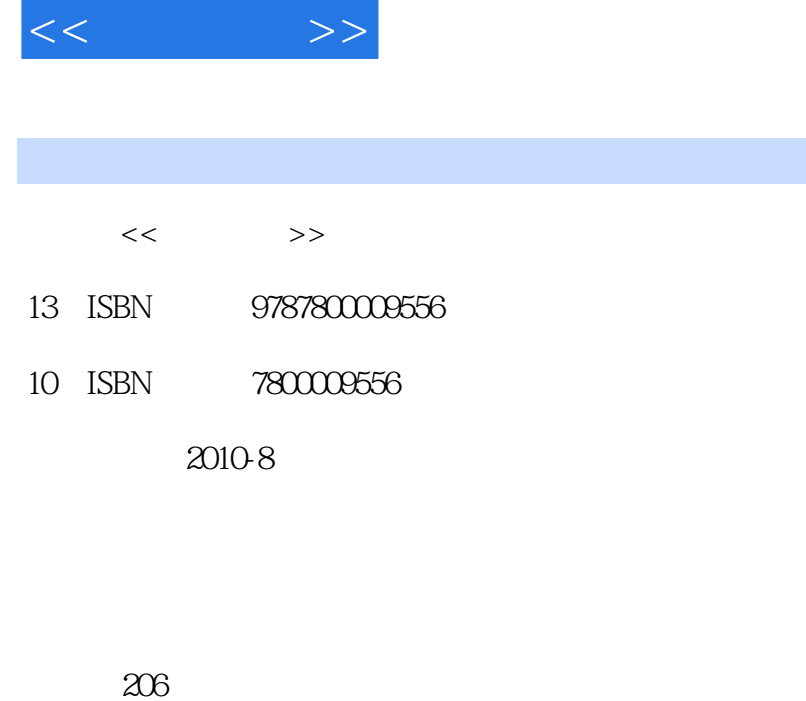

字数:290000

extended by PDF and the PDF

更多资源请访问:http://www.tushu007.com

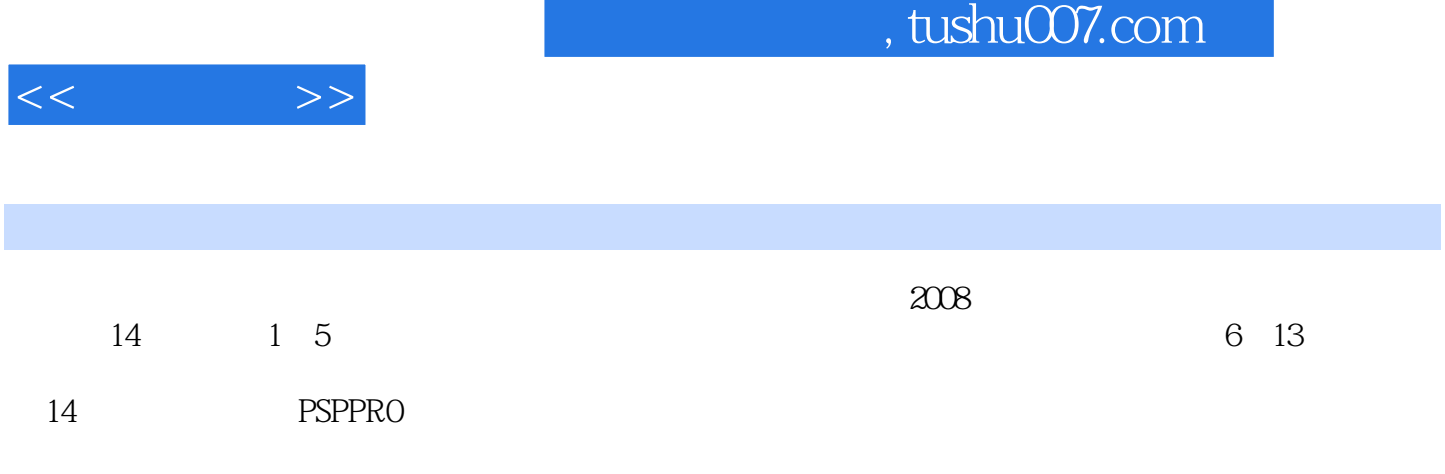

 $<<$   $>>$ 

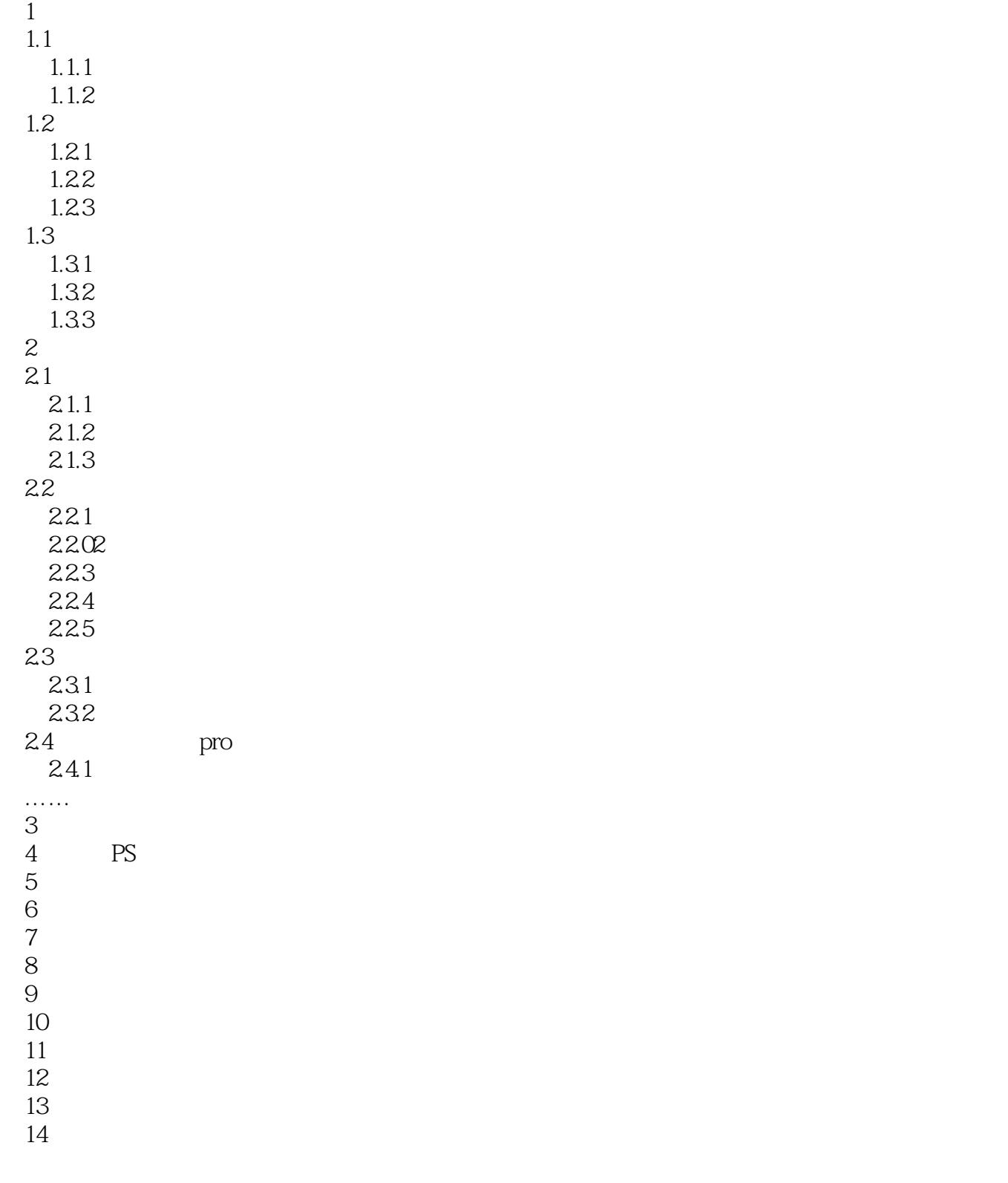

## $,$  tushu007.com

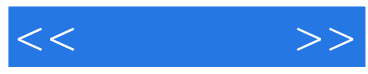

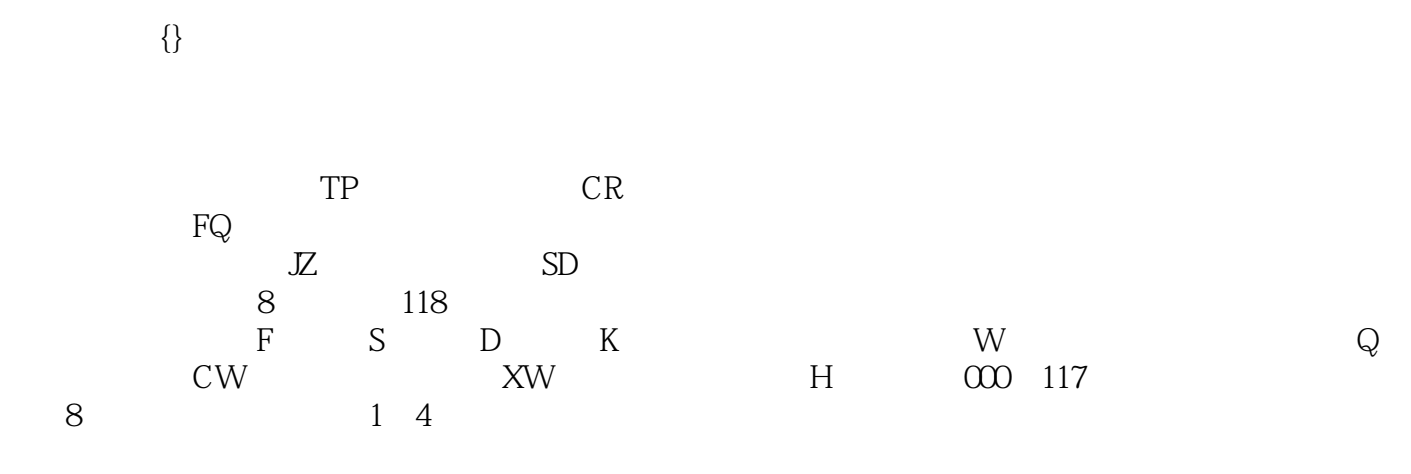

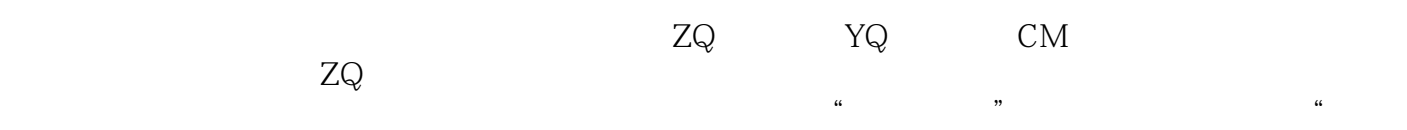

 $\overline{O}$ 

 $[$ #]

"。

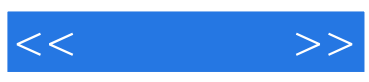

本站所提供下载的PDF图书仅提供预览和简介,请支持正版图书。

更多资源请访问:http://www.tushu007.com